# CS5371 Theory of Computation Lecture 7: Automata Theory V (CFG, CFL, CNF)

## Objectives

- •Introduce Context-free Grammar (CFG) and Context-free Language (CFL)
- •Show that Regular Language can be described by CFG
- •Terminology related to CFG
	- –Leftmost Derivation, Ambiguity, Chomsky Normal Form (CNF)
- •Converting a CFG into CNF

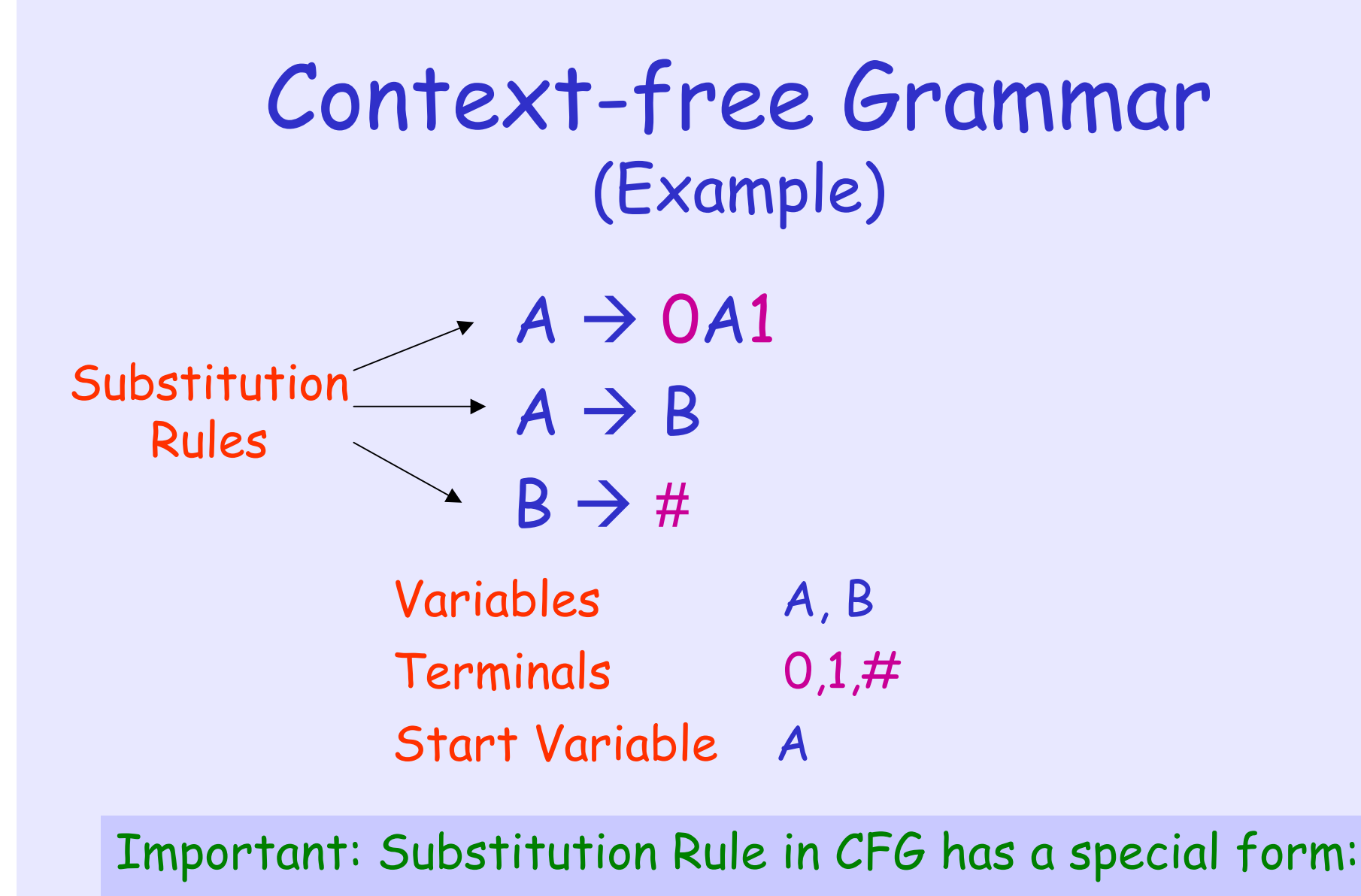

Exactly one variable (and nothing else) on the left side of the arrow

### How does CFG generate strings?

 $A \rightarrow 0A1$  $A \rightarrow B$  $B \rightarrow \#$ 

- •Write down the start symbol
- •Find a variable that is written down, and a rule that starts with that variable; Then, replace the variable with the rule
- •Repeat the above step until no variable is left

### How does CFG generate strings?

 $A \rightarrow 0A1$  $A \rightarrow B$  $B \rightarrow \#$ 

Step 1. A (write down the start variable)

Step 2. 0A1 (find a rule and replace)

Step 3. 00A11 (find a rule and replace)

Step 4. 00B11 (find a rule and replace)

Step 5. 00#11 (find a rule and replace)

Now, the string 00#11 does not have any variable. We can stop.

# How does CFG generate strings?

- •The sequence of substitutions to generate a string is called a derivation
- •E.g., A derivation of the string 000#111 in the previous grammar is

 $A \Rightarrow$  0A1  $\Rightarrow$  00A11  $\Rightarrow$  000A111

 $\Rightarrow$  000B111  $\Rightarrow$  000#111

•The same information can be represented pictorially by a parse tree (next slide)

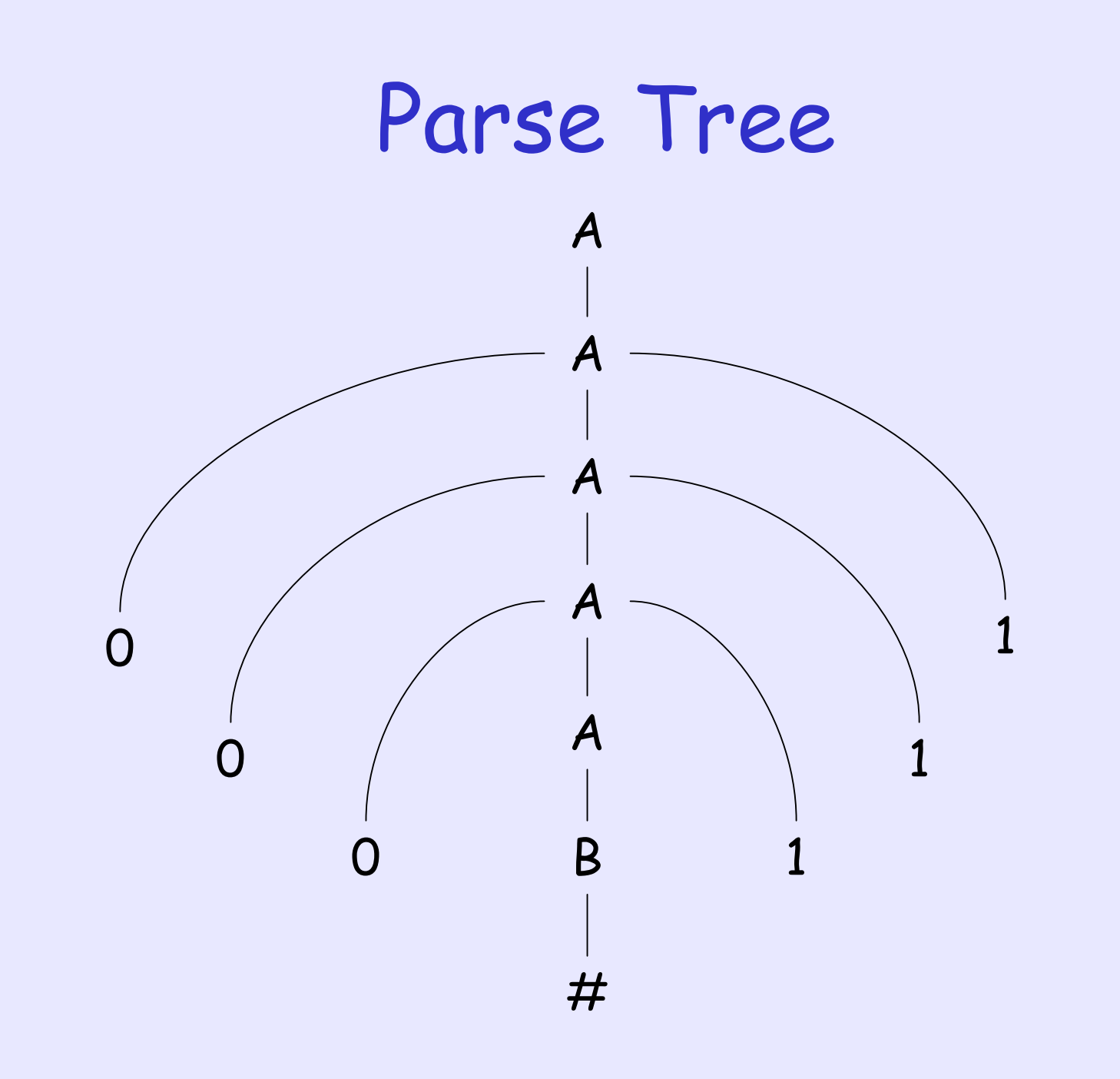

# Language of the Grammar

- •In fact, the previous grammar can generate strings #, 0#1, 00#11, 000#111, …
- •The set of all strings that can be generated by a grammar G is called the language of G, denoted by L(G)
- •The language of the previous grammar is  $\{0^n\#1^n | n \ge 0\}$

#### CFG (Formal Definition)

- A CFG is a 4-tuple  $(V, T, R, S)$ , where
	- –V is a finite set of variables
	- –T is a finite set of terminals
	- –R is a set of substitution rules, where each rule consists of a variable (left side of the arrow) and a string of variables and terminals (right side of the arrow)
	- $S \in V$  called the start variable

## CFG (terminology)

- •Let u and v be strings of variables and terminals
- We say u derives v, denoted by  $u \stackrel{\star}{\Rightarrow} v$ , if
	- $-$  u = v, or
	- there exists  ${\sf u}_1$ ,  ${\sf u}_2$ , ...,  ${\sf u}_{{\sf k}}$ ,  $\, {\sf k} \geq 0$  such that  ${\sf u} \Rightarrow {\sf u}_1$  $\Rightarrow$   $u_2 \Rightarrow ... \Rightarrow u_k \Rightarrow v$
- In other words, for a grammar  $G = (V, T, R, S)$ ,  $L(G) = \{ w \in T^{\star} | S \stackrel{\star}{\Rightarrow} w \}$

#### CFG (more examples)

- Let  $G = (\{S\}, \{a,b\}, R, S)$ , and the set of rules, R, is
	- $S \rightarrow aSb$  |  $SS$  |  $\varepsilon$   $\longleftarrow$  This notation is

an abbreviation for  $S \rightarrow aSb$  $S \rightarrow SS$  $S \rightarrow \varepsilon$ 

- •What will this grammar generate?
- •If we think of a as "("and b as ")", G generates all strings of properly nested parentheses

### Quick Quiz

•Is the following a CFG?

 $G = \{ \{A,B\}, \{0,1\}, R, A \}$  $A \rightarrow OB1$  | A | O  $B \rightarrow 1B0$  | 1  $OB \rightarrow A$ 

# Designing CFG

- •Can we design CFG for  ${0^n1^n \mid n \ge 0} \cup {1^n0^n \mid n \ge 0}$ ?
- Do we know CFG for  $\{O^n1^n \mid n \geq O\}$ ?
- Do we know CFG for  $\{1^n0^n \mid n \geq 0\}$ ?

# Designing CFG

- CFG for the language  $L1 = \{0^n1^n \mid n \ge 0\}$  $S \rightarrow OS1$  |  $\varepsilon$
- CFG for the language  $L2 = \{1^n0^n \mid n \ge 0\}$  $S \rightarrow 150$  |  $\varepsilon$
- $\cdot$  CFG for L1  $\cup$  L2

 $S \rightarrow S_1 \mid S_2$  $S_1 \rightarrow 0S_11$  |  $\varepsilon$  $S_2 \rightarrow 1S_2O \mid \varepsilon$ 

# Designing CFG

- Can we design CFG for  $\{0^{2n}1^{3n} \mid n \ge 0\}$ ?
- Yes, by "linking" the occurrence of O's with the occurrence of 1's
- •The desired CFG is:  $S \rightarrow 00S111$  |  $\varepsilon$

### Quick Quiz

- •Can we construct the CFG for the language { w | w is a palindrome } ? Assume that the alphabet of w is {0,1}
- •Examples for palindrome: 010, 0110, 001100, 01010, 1101011, …

### Regular Language & CFG

Theorem: Any regular language can be described by a CFG.

How to prove? (By construction)

## Regular Language & CFG

Proof: Let D be the DFA recognizing the language. Create a distinct variable V; for each state q<sub>i</sub> in D.

• Make  $V_0$  the start variable of CFG

Assume that  $q_0$  is the start state of D

- Add a rule  $V_i \rightarrow aV_j$  if  $\delta(q_i, a)$  =  $q_j$
- Add a rule  $V_i \rightarrow \varepsilon$  if  $q_i$  is an accept state

Then, we can show that the above CFG generates exactly the same language as D (how to show?)

#### Regular Language & CFG (Example)

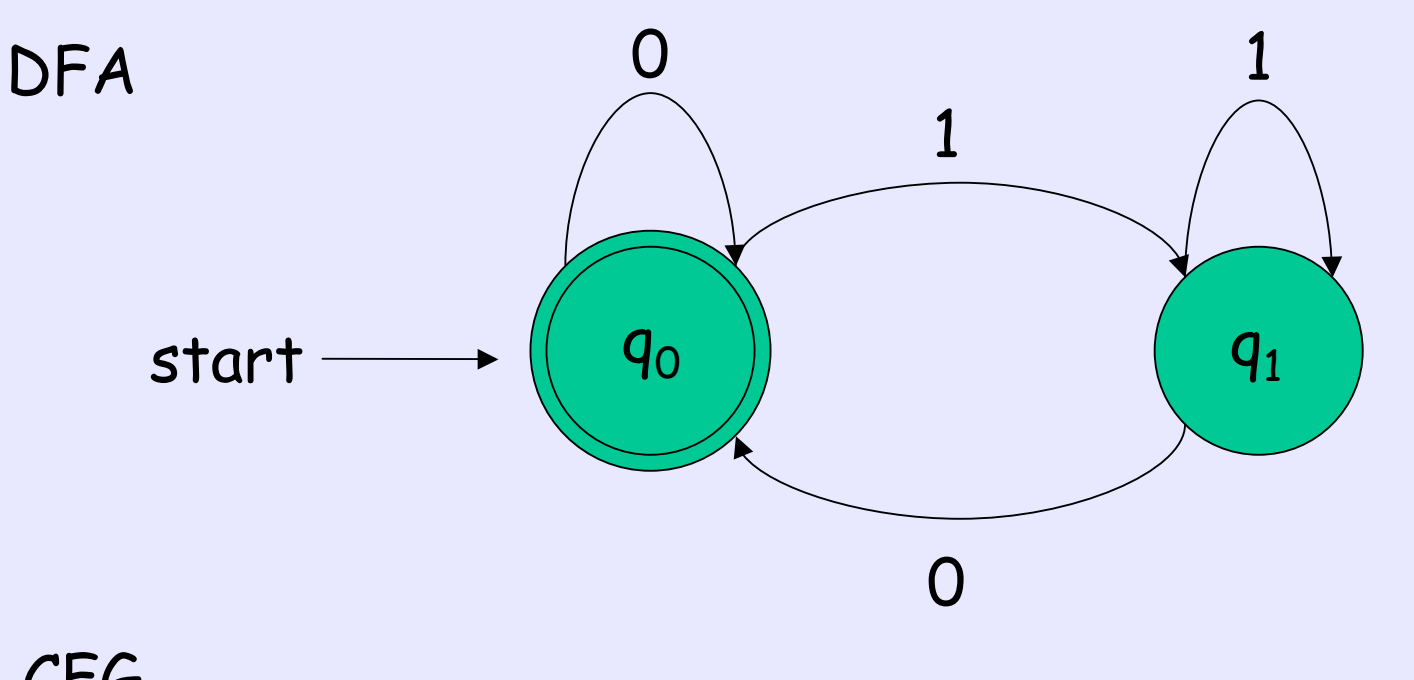

CFG  $G = (\{V_0, V_1\}, \{0, 1\}, R, V_0)$ , where R is  $V_0 \rightarrow 0V_0 \mid 1V_1 \mid \varepsilon$  $V_1 \rightarrow 1V_1 \mid OV_0$ 

### Leftmost Derivation

- •A derivation which always replace the leftmost variable in each step is called a leftmost derivation
	- –E.g., Consider the CFG for the properly nested parentheses  $(\{S\}, \{(),\})$ , R, S ) with rule R: S  $\rightarrow$  ( S ) | SS |  $\varepsilon$
	- Then,  $S \Rightarrow SS \Rightarrow (S)S \Rightarrow (S \Rightarrow (S \Rightarrow (S \Rightarrow S \Rightarrow S \Rightarrow S \Rightarrow S \Rightarrow S \Rightarrow (S \Rightarrow S \Rightarrow S \Rightarrow (S \Rightarrow S \Rightarrow S \Rightarrow S \Rightarrow (S \Rightarrow S \Rightarrow S \Rightarrow S \Rightarrow (S \Rightarrow S \Rightarrow S \Rightarrow S \Rightarrow (S \Rightarrow S \Rightarrow S \Rightarrow S \Rightarrow (S \Rightarrow S \Rightarrow S \Rightarrow (S \Rightarrow S \Rightarrow S \Rightarrow S \Rightarrow (S \Rightarrow S \Rightarrow S \Rightarrow (S \Rightarrow S \Rightarrow S \Rightarrow (S \Rightarrow S \Rightarrow S \Rightarrow (S \Rightarrow S \Rightarrow S \Rightarrow (S \Rightarrow S \Rightarrow S \Rightarrow (S \Rightarrow S \Rightarrow S \Rightarrow (S \Rightarrow S \Rightarrow (S \Rightarrow S \Rightarrow S \Rightarrow (S \Rightarrow S \Rightarrow (S \Rightarrow$  $\Rightarrow$  ( ) ( ) is a leftmost derivation
	- But,  $S \Rightarrow SS \Rightarrow S(S) \Rightarrow (S)(S) \Rightarrow ( ) ( S )$  $\Rightarrow$  ( ) ( ) is not a leftmost derivation
- •However, we note that both derivations correspond to the same parse tree

# Ambiguity

- •Sometimes, a string can have two or more leftmost derivations!!
- $\cdot$  E.g., Consider CFG ( $\{S\}$ ,  $\{+,x,a\}$ , R, S) with rules R:

 $S \rightarrow S + S$  |  $S \times S$  | a

- The string  $a + a \times a$  has two leftmost derivations as follows:
- $-S \Rightarrow S + S \Rightarrow a + S \Rightarrow a + S \times S \Rightarrow a + a \times S$

 $\Rightarrow$  a + a  $\times$  a

 $-S \Rightarrow S \times S \Rightarrow S + S \times S \Rightarrow a + S \times S \Rightarrow a + a \times S$  $\Rightarrow$  a + a  $\times$  a

# Ambiguity

- •If a string has two or more leftmost derivations in a CFG G, we say the string is derived ambiguously in G
- •A grammar is ambiguous if some strings is derived ambiguously
- •Note that the two leftmost derivations in the previous example correspond to different parse trees (see next slide)
	- –In fact, each leftmost derivation corresponds to a unique parse tree

### Two parse trees for a + a x a

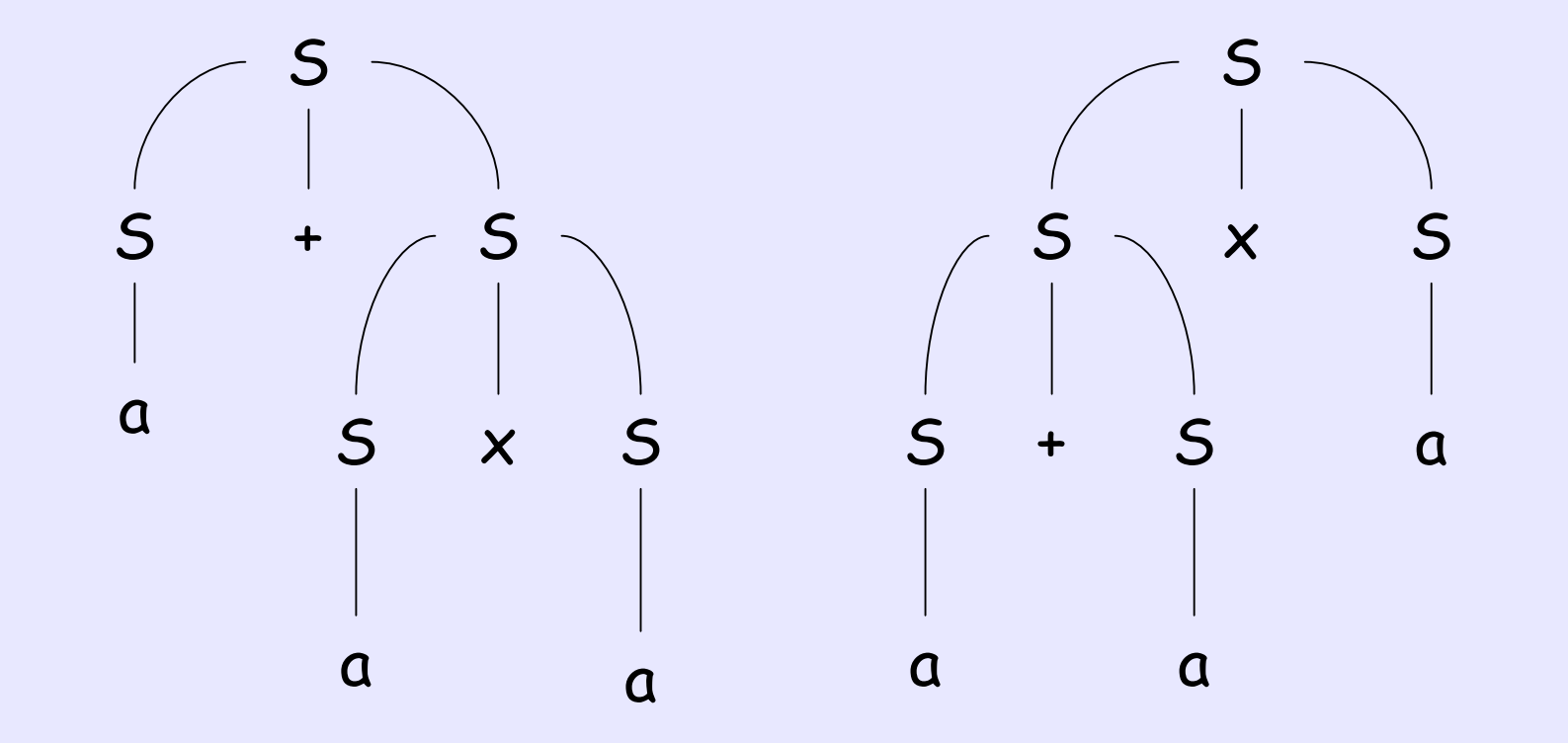

# Fun Fact: Inherently Ambiguous

- •Sometimes when we have an ambiguous grammar, we can find an unambiguous grammar that generates the same language
- •However, some language can only be generated by ambiguous grammar

 $E.g., \{ a^n b^n c^m | n, m \ge 0 \} \cup \{ a^n b^m c^m | n, m \ge 0 \}$ 

See last year's bonus exercise in Homework 2

•Such language is called inherently ambiguous

## Chomsky Normal Form (CNF)

- •A CFG is in Chomsky Normal Form if each rule is of the form
	- $A \rightarrow BC$
	- $A \rightarrow a$
	- where
	- a is any terminal
	- –A,B,C are variables
	- –B, C cannot be start variable
- However,  $S \rightarrow \varepsilon$  is allowed

### Converting a CFG to CNF

Theorem: Any context-free language can be generated by a context-free grammar in Chomsky Normal Form.

Hint: When is a general CFG not in Chomsky Normal Form?

### Proof Idea

The only reasons for a CFG not in CNF:

- 1. Start variable appears on right side
- 2. It has  $\varepsilon$  rules, such as  $A \rightarrow \varepsilon$
- 3. It has unit rules, such as  $A \rightarrow A$ , or  $B \rightarrow C$
- 4. Some rules does not have exactly two variables or one terminal on right side

Prove idea: Convert a grammar into CNF by handling the above cases

### The Conversion (step 1)

- •Proof: Let G be the context-free grammar generating the context-free language. We want to convert G into CNF.
- $\cdot$  Step 1: Add a new start variable  $S_0$ and the rule  $S_0 \rightarrow S$ , where S is the start variable of G

This ensures that start variable of the new grammar does not appear on right side

### The Conversion (step 2)

- $\cdot$  Step 2: We take care of all  $\varepsilon$  rules. To remove the rule  $A \rightarrow \varepsilon$ , for each occurrence of A on the right side of a rule, we add a new rule with that occurrence deleted.
	- $-$  E.g.,  $R \rightarrow u$ AvAw causes us to add the rules:  $R \to uAvw$ ,  $R \to uvAw$ ,  $R \to uvw$
- If we have the rule  $R \rightarrow A$ , we add  $R \rightarrow \varepsilon$ unless we had previously removed  $R \rightarrow \varepsilon$

After removing  $A \rightarrow \varepsilon$ , the new grammar still generates the same language as G.

#### The Conversion (step 3)

• Step 3: We remove the unit rule  $A \rightarrow$ B. To do so, for each rule  $B \to u$ (where u is a string of variables and terminals), we add the rule  $A \rightarrow u$ .

– E.g., if we have  $A \rightarrow B$ ,  $B \rightarrow aC$ ,  $B \rightarrow CC$ , we add:  $A \rightarrow aC$ ,  $A \rightarrow CC$ 

After removing  $A \rightarrow B$ , the new grammar still generates the same language as G.

### The Conversion (step 4)

•Step 4: Suppose we have a rule  $A \rightarrow u_1 u_2 ... u_k$ , where  $k > 2$  and each  $u_i$  is a variable or a terminal. We replace this rule by

$$
- A \to u_1 A_1, A_1 \to u_2 A_2, A_2 \to u_3 A_3, ...,
$$
  

$$
A_{k-2} \to u_{k-1} u_k
$$

After the change, the string on the right side of any rule is either of length 1 (a terminal) or length 2 (two variables, or 1 variable + 1 terminal, or two terminals)

### The Conversion (step 4 cont.)

• To remove a rule  $A \rightarrow u_1u_2$  with some terminals on the right side, we replace the terminal  $u_i$  by a new variable  $U_i$  and add the rule  $U_i \rightarrow U_i$ 

After the change, the string on the right side of any rule is exactly a terminal or two variables

- •Let G be the grammar on the left side. We get the new grammar on the right side after the first step.
	- $S \rightarrow ASA$  | aB  $A \rightarrow B \mid S$  $B \rightarrow b \mid \varepsilon$  $S_0 \rightarrow S$  $S \rightarrow ASA$  | aB  $A \rightarrow B$  | S  $B \rightarrow b \mid \varepsilon$

• After that, we remove  $B \to \varepsilon$ 

 $S_0 \rightarrow S$  $S \rightarrow ASA \mid aB$  $A \rightarrow B$  | S  $B \rightarrow b \mid \varepsilon$ 

Before removing  $B \rightarrow \varepsilon$ 

 $S_0 \rightarrow S$  $S \rightarrow ASA$  | aB | a  $A \rightarrow B$  | S |  $\varepsilon$  $B \rightarrow b$ 

After removing  $B \rightarrow \varepsilon$ 

• After that, we remove  $A \rightarrow \varepsilon$ 

 $S_0 \rightarrow S$  $S \rightarrow ASA$  | aB | a  $A \rightarrow B$  | S |  $\varepsilon$  $B \rightarrow b$ 

Before removing

 $A \rightarrow \varepsilon$ 

After removing  $S_0 \rightarrow S$  $S \rightarrow ASA$  | aB | a | SA | AS | S  $A \rightarrow B$  | S  $B \rightarrow b$ 

 $A \rightarrow \varepsilon$ 

• Then, we remove  $S \to S$  and  $S_0 \to S$ 

 $S_0 \rightarrow S$  $S \rightarrow ASA$  | aB | a | SA | AS  $A \rightarrow B$  | S  $B \rightarrow b$ 

After removing  $S \rightarrow S$ 

After removing  $S_0 \rightarrow S$  $S_0 \rightarrow ASA$  | aB | a | SA | AS  $S \rightarrow ASA$  | aB | a | SA | AS  $A \rightarrow B \mid S$  $B \to b$ 

• Then, we remove  $A \rightarrow B$  $S_0 \rightarrow ASA$  | aB | a | SA | AS  $S \rightarrow ASA$  | aB | a | SA | AS  $A \rightarrow B \mid S$  $B \to b$ 

Before removing  $A \rightarrow B$ 

 $S_0 \rightarrow ASA$  | aB | a | SA | AS  $S \rightarrow ASA$  | aB | a | SA | AS  $A \rightarrow b \mid S$  $B \to b$ 

> After removing  $A \rightarrow B$

• Then, we remove  $A \rightarrow S$  $S_0 \rightarrow ASA$  | aB | a | SA | AS  $S \rightarrow ASA$  | aB | a | SA | AS  $A \rightarrow b \mid S$  $B \rightarrow b$  $S_0 \rightarrow ASA$  | aB | a | SA | AS  $S \rightarrow ASA$  | aB | a | SA | AS  $A \rightarrow b$  | ASA | aB | a | SA | AS  $B \to b$ 

After removing

 $A \rightarrow S$ 

Before removing  $A \rightarrow S$ 

• Then, we apply Step 4

 $S_0 \rightarrow ASA$  | aB | a | SA | AS  $S \rightarrow ASA$  | aB | a | SA | AS  $A \rightarrow b$  | ASA | aB | a | SA | AS  $B \rightarrow b$ 

 $A_1 \rightarrow SA$  After Step 4 Grammar is in CNF  $S_0 \rightarrow AA_1 \mid UB \mid a \mid SA \mid$ AS  $S \rightarrow AA_1 \mid UB \mid a \mid SA \mid AS$  $A \rightarrow b |AA_1|UB|a|SA$ AS  $B \to b$  $A_1 \rightarrow SA$  $U \rightarrow a$ 

#### Next Time

- •Pushdown Automaton (PDA) –An NFA equipped with a stack
- •Power of CFG = Power of PDA
	- –In terms of describing a language